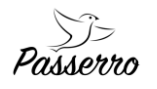

# Modbus registers – BDVA Oil-Stick TS 4

Rev. 1.1 from March 26, 2020

Modbus is available over TCP and UDP. In both cases it's on port 502.

Implementation of Modbus server supports following functions:

- READ\_COILS (function code 1)
- READ DISCRETE INPUTS (function code 2)
- READ\_MULTIPLE\_HOLDING\_REGISTERS (function code 3)
- READ\_INPUT\_REGISTERS (function code 4)
- WRITE\_SINGLE\_COIL (function code 5)
- WRITE\_SINGLE\_HOLDING\_REGISTER (function code 6)
- WRITE\_MULTIPLE\_COILS (function code 15)
- WRITE\_MULTIPLE\_HOLDING\_REGISTERS (function code 16)

All values are big-endian.

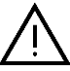

**Reading or editing service register may cause improper working of device. In some cases, device can get damaged.**

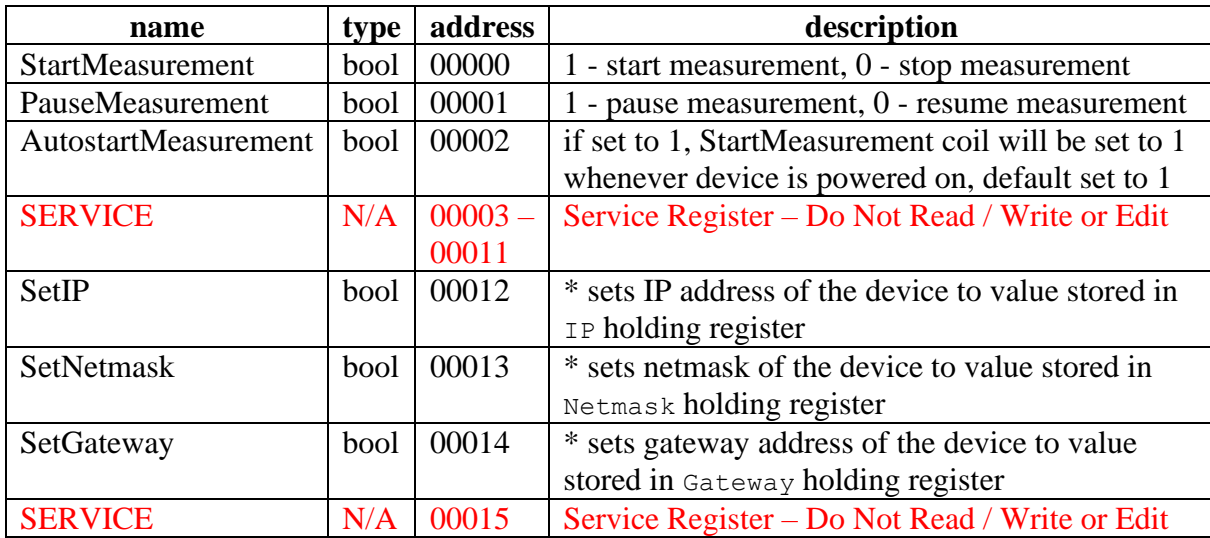

## **Coils Registers**

\* requires device restart to take effect

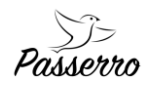

# **Discrete Registers**

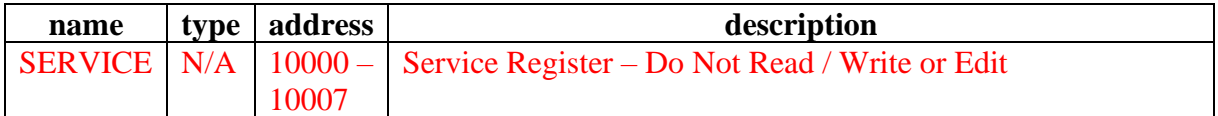

# **Input Registers**

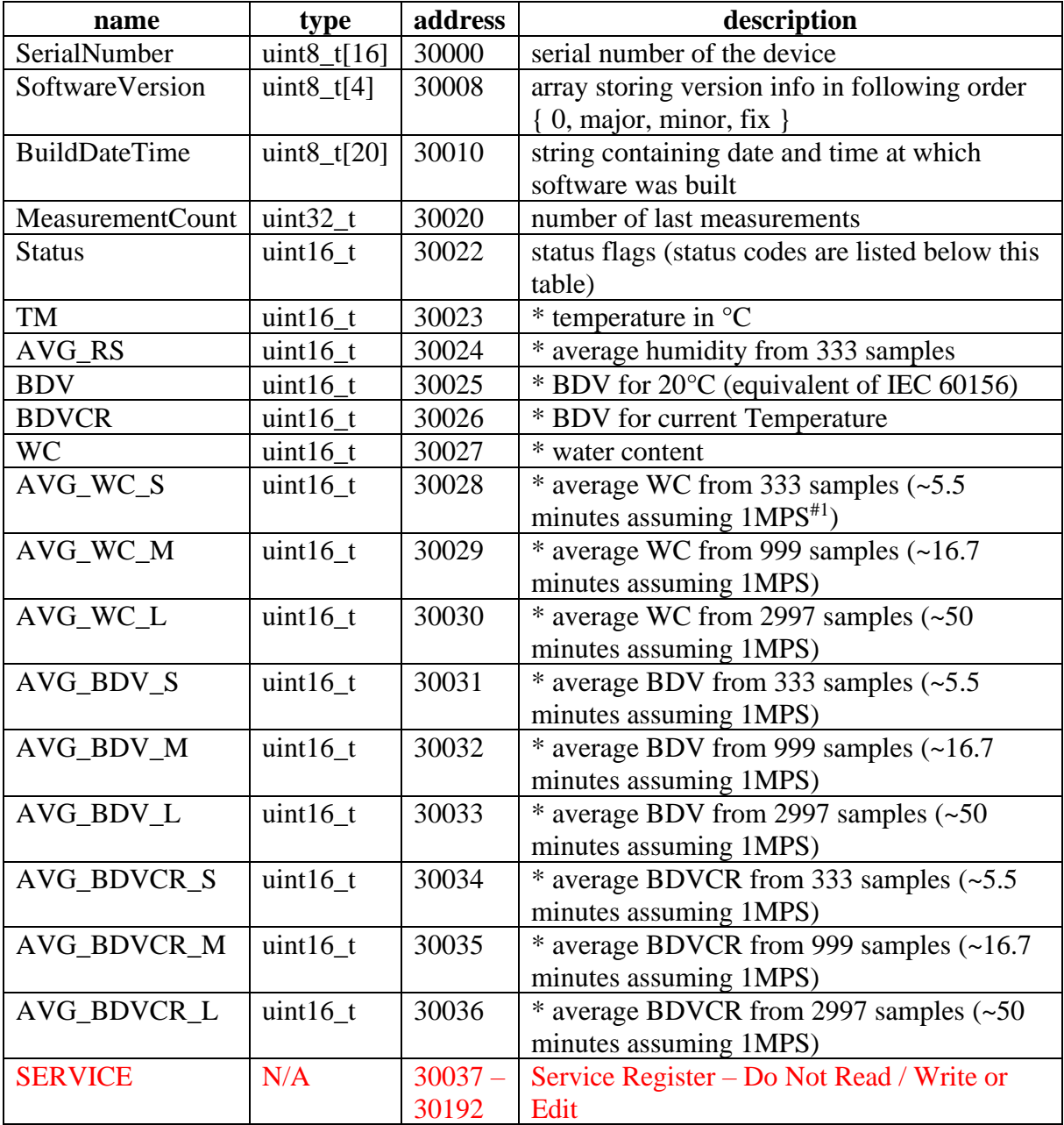

\* fixed point value with 2 decimals

( #1: MPS – means Measurement Per Second)

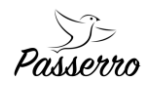

## **Status codes**

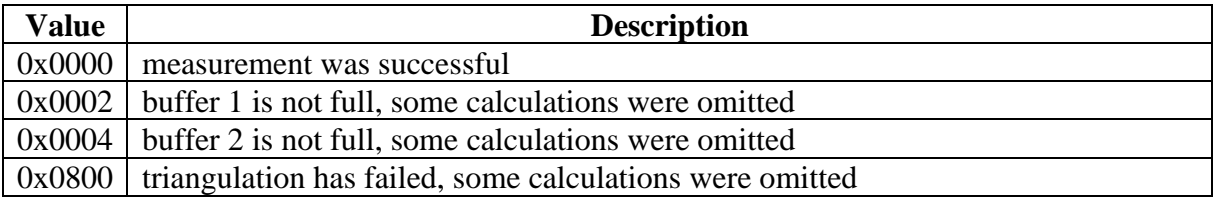

# **Holding Registers**

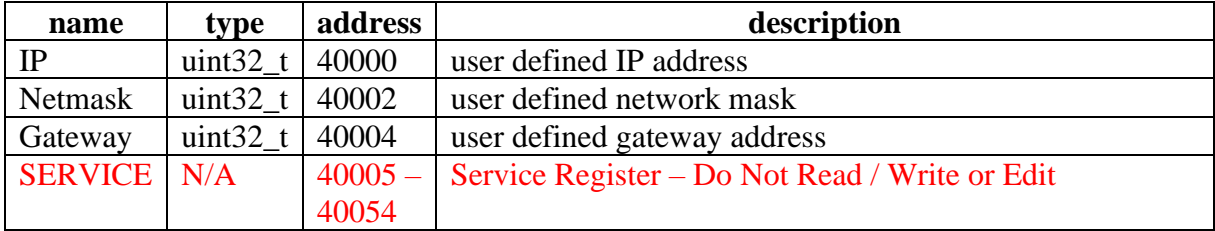

# **Network properties**

During first launch of the device default network properties will be used. From that point user can define desired network properties by following steps in Change network properties section.

#### **Default network properties**

```
address 192.168.0.10
netmask 255.255.255.0
gateway 192.168.0.1
```
#### **Change network properties**

Network properties can be modified via Modbus server.

To change any of the network properties, they need to be set in following holding registers:

- IP,
- Netmask,
- Gateway,

and then saved to EEPROM memory with corresponding coils:

- SetIP,
- SetNetmask,
- SetGateway.

*Note: Those coils will be automatically reset to 0 after values get saved to EEPROM memory.*

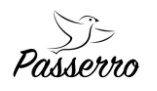

#### **Example**

To change network properties to

```
address 2.3.4.5
netmask 255.254.0.0
gateway 2.3.4.1
```
- 1. Set 2 holding registers starting at address IP to value **0x0203** at address **40000** and value **0x0405** at address **40001**.
- 2. set 2 holding registers starting at address Netmask to value **0xFFFE** at address **40002** and value **0x0000** at address **40003**.
- 3. set 2 holding registers starting at address Gateway to value **0x0203** at address **40004** and value **0x0401** at address **40005**.
- 4. Set coil at address Set TP to 1.
- 5. Set coil at address SetNetmask to 1.
- 6. Set coil at address SetGateway to 1.
- 7. Restart device (after failsafe period, explained next) for changes to take effect.
- 8. Connect to the modbus TCP server on a new address so that the new properties would be saved to EEPROM. Otherwise failsafe mechanism (described below) will trigger.

# **Failsafe**

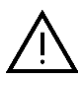

If, after changing IP address and restarting device, no successful TCP connection to the modbus server has been established, the old network properties will be restored on next device restart.

## **Measurements**

Measurements can be started by setting StartMeasurement coil to 1.

#### **Pause**

To pause measurement set PauseMeasurement coil to 1. To resume measurement PauseMeasurement set it back to 0.

#### **Restart**

To restart measurement set StartMeasurement coil to 0. Wait 2 seconds. Set StartMeasurement coil to 1.

#### **Autostart**

To enable autostart of measurement on power on set AutostartMeasurement coil to 1. After restart of the device both AutostartMeasurement and StartMeasurement coils should automatically be set to 1 and measurement should be in progress.

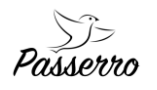

## **Advertising**

Every 10 seconds UDP packet will be sent out without any target. This packet contains:

- header, 4 bytes, a string " $NET$ -"
- serial, 16 bytes, serial of the device *(last bytes might not be part of the serial number)*
- IP address, 4 bytes,
- network mask, 4 bytes,
- gateway address, 4 bytes,

#### **Example**

For device with following properties:

- serial: SERIAL0123456
- IP:  $192.168.0.10$
- netmask: 255.255.255.0
- gateway 192.168.0.1

generated advertisement message would look like this:

4E45542D53455249414c30313233343536202020C0A8000AFFFFFF00C0A80001

where:

- $\bullet$  0x4E 0x45 0x54 0x2D header
- 0x53 0x45 0x52 0x49 0x41 0x4C 0x30 0x31 0x32 0x33 0x34 0x35 0x36 0x20 0x20 0x20 - serial
- 0xC0 0xA8 0x00 0x0A IP address
- 0xFF 0xFF 0xFF 0x00 netmask
- 0xC0 0xA8 0x00 0x01 gateway address

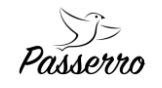

*Table Fehler! Kein Text mit angegebener Formatvorlage im Dokument.-1 Notes*

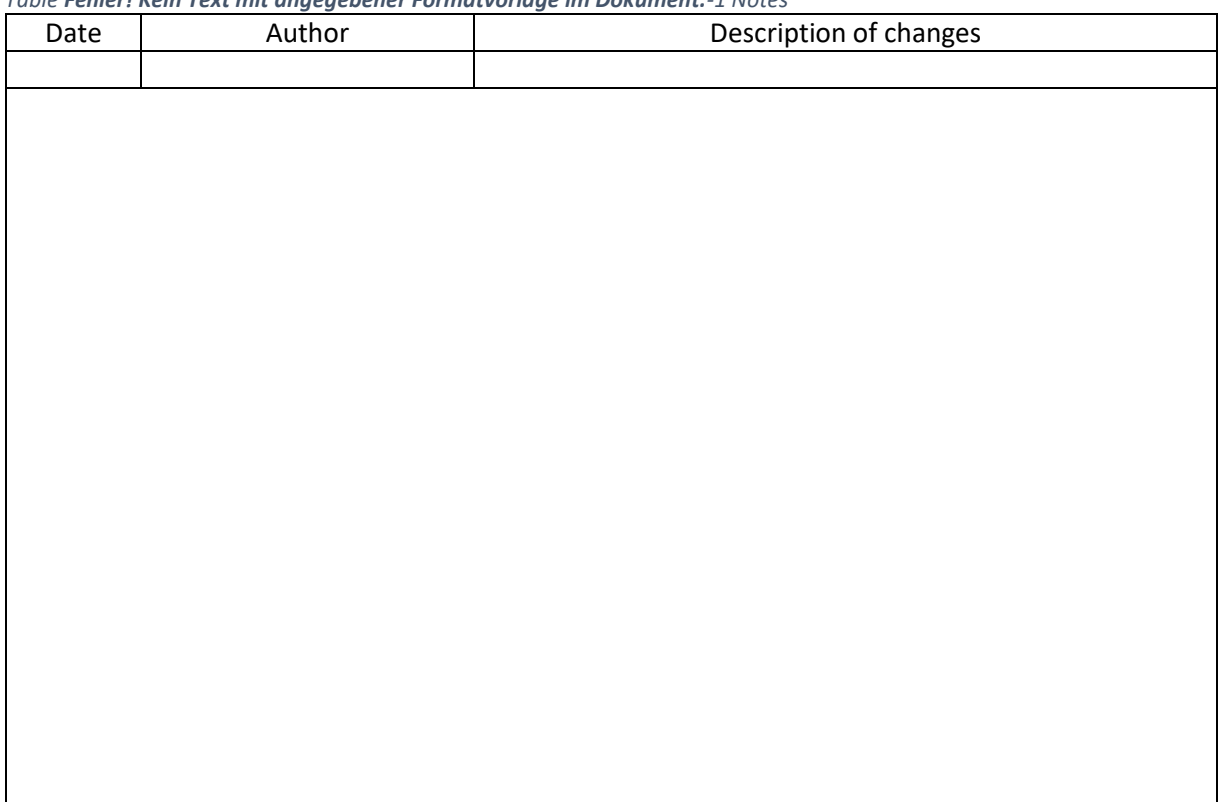

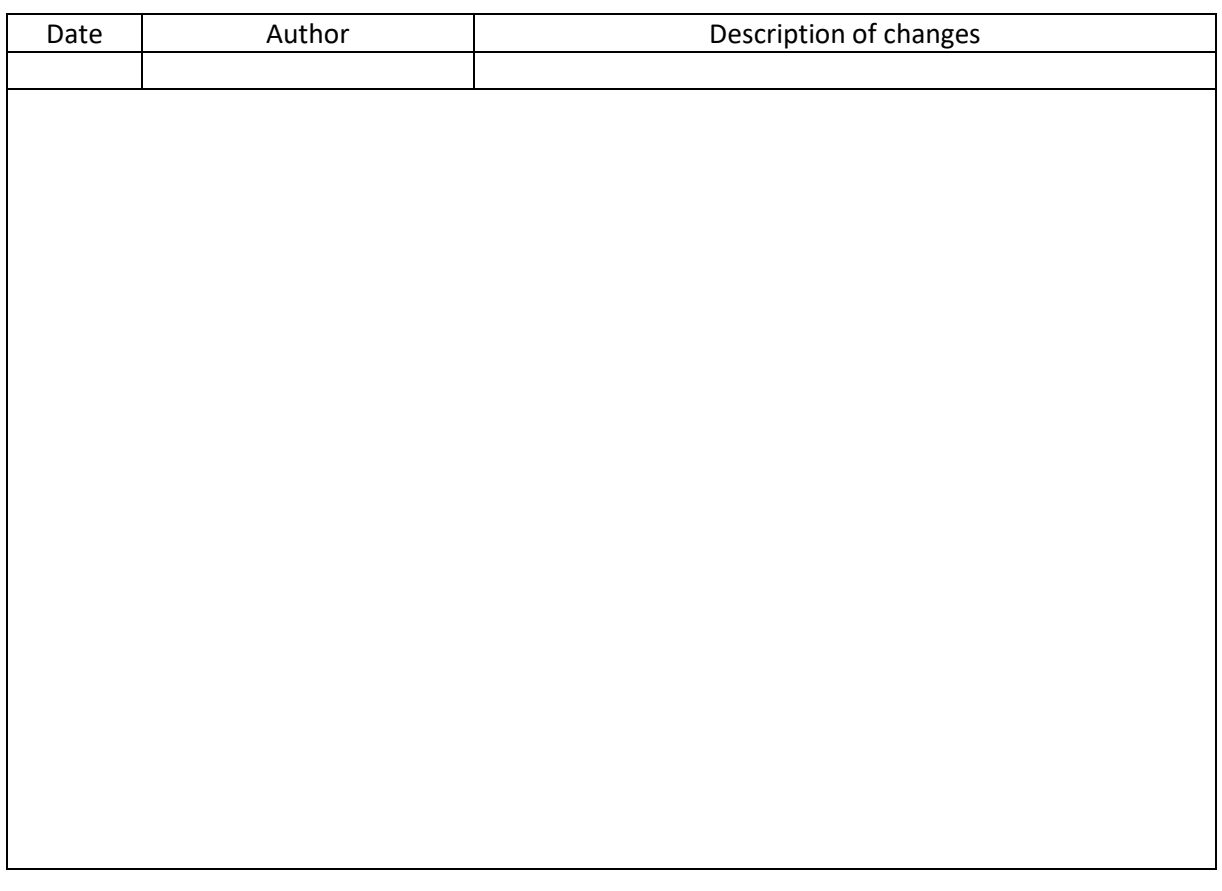

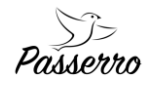

page intentionally left blank